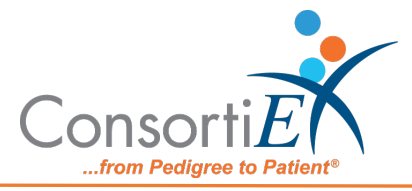

## Medication Receiving Process: BD Pharmogistics with Verify on Receipt<sup>™</sup> and ScanCast™

## Troubleshooting

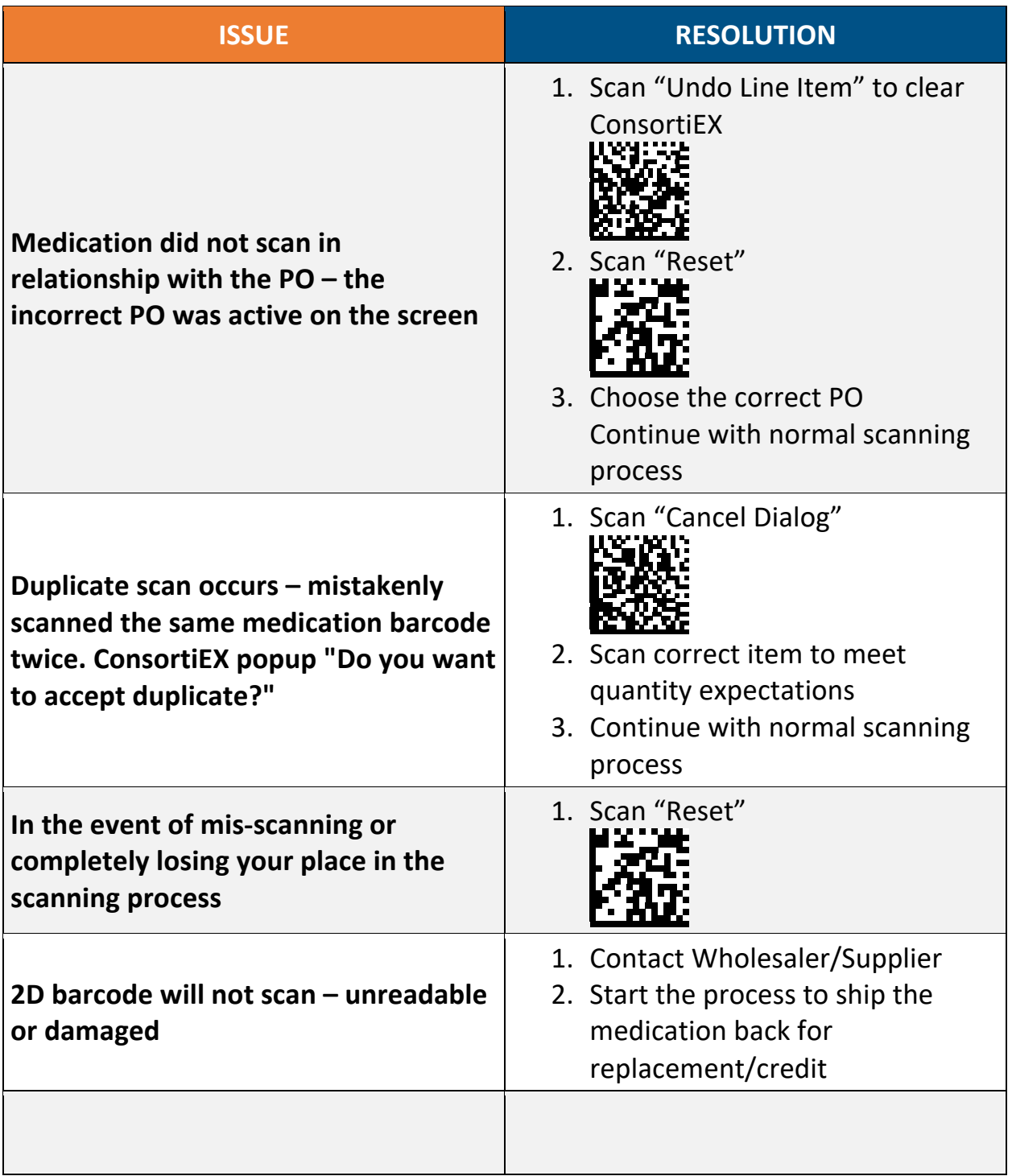

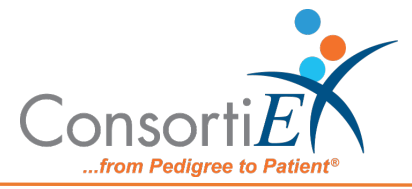

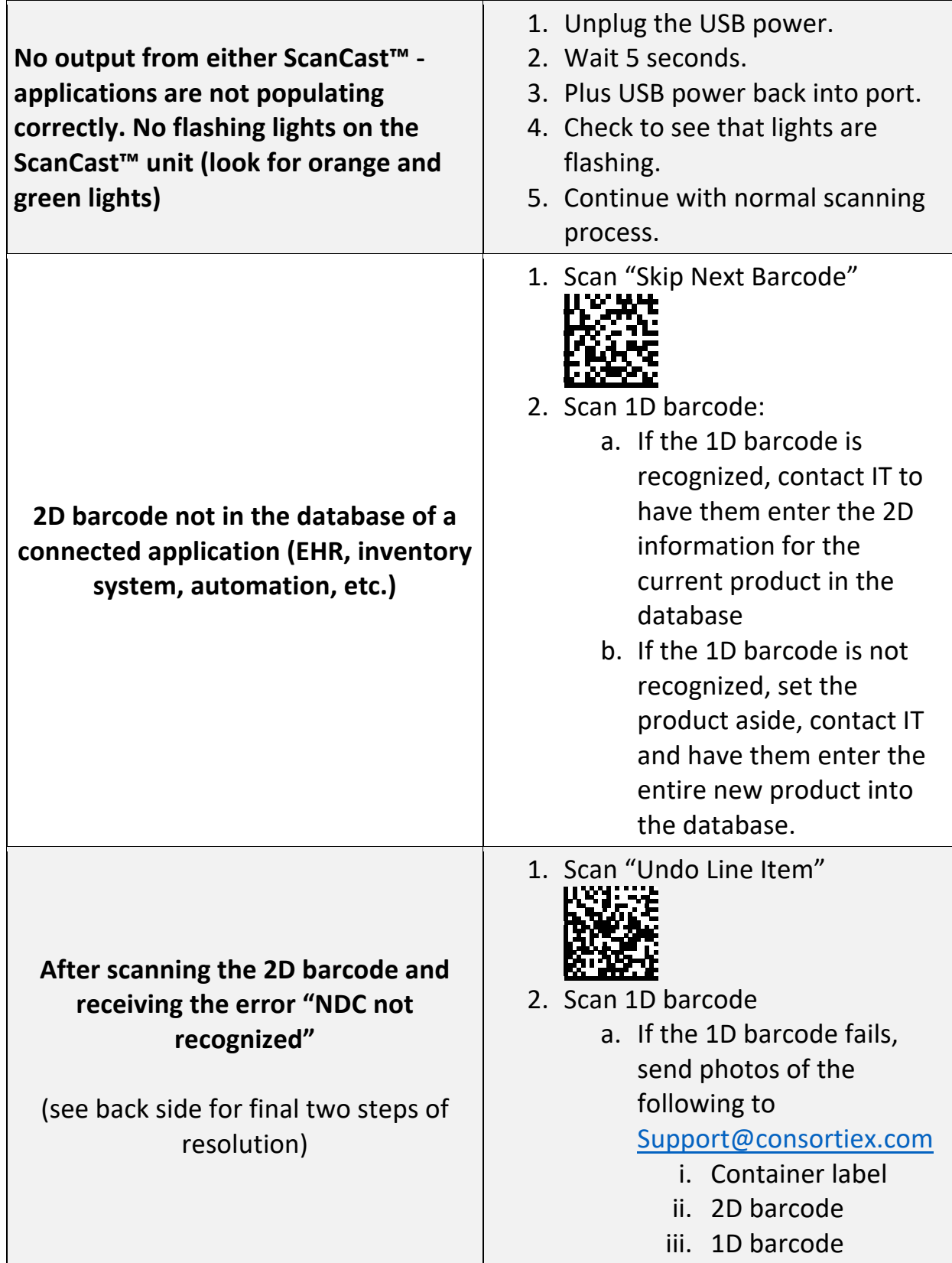

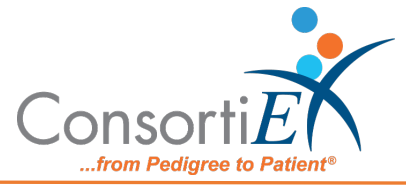

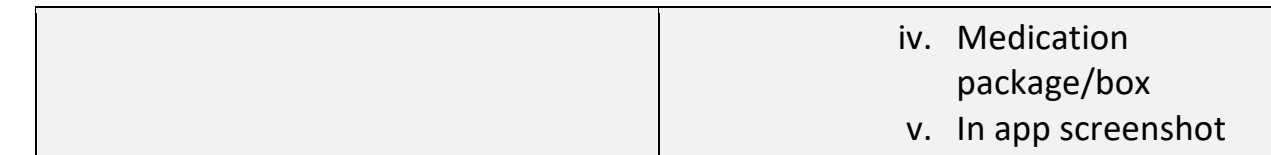